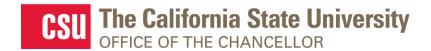

From: Department of Research and Dr. Frank A. Gomez, Executive Director, STEM-NET

RE: Webcast Announcement: NIH-Funded CSU Institutional Training Grants and Research Education Programs

#### **SAVE THE DATE!**

# NIH-Funded CSU Institutional Training Grants and Research Education Programs

Live Webcast

Presented by the Department of Research

### Friday, October 1st, 2021

Presentation: 10:00 A.M. – 12:00 P.M. (Lobby opens 10 minutes prior to live session)

#### **TOPICS**

- Insights on NIH grant programs
- Fostering interdisciplinary collaborations in NIH-funded institutional training grants
- Tips by NIH awardees on successfully submitting a proposal
- Leveraging an NIH award to achieve professional and research goals
- Best practices and lessons learned
- NIH STEM programs, initiatives, and student success stories

### **SPEAKERS**

Laurie Stepanek, National Institutes of Health (NIH), Overview of NIH/NIGMS Programs to Enhance Diversity of the Biomedical Research Workforce

**Megumi Fuse**, San Francisco State, Student Enrichment Opportunities in STEM at San Francisco State University

Keith A. Trujillo, CSU San Marcos, U-RISE at CSU San Marcos

**Judy Brusslan,** Cal State Long Beach, The Bridges to the Doctorate Program at CSULB: Listen to the Reviewers and be Creative

**Sonsoles de Lacalle**, CSU Channel Islands, Initiative to Enhance Diversity in the Biomedical Research Workforce at CSUCI

**Robert L. Vellanoweth**, Cal State LA, Key Features of the 25-year Bridges to the Doctorate Program at Cal State LA

### **REGISTRATION**

Register via this <u>link</u> by **September 24<sup>th</sup>**. When registering, you will need to provide:

- 1. Full name
- 2. Title and Department
- 3. Campus
- 4. Email address
- 6. Any additional topics and questions your campus would like addressed

# **REGISTRATION CONFIRMATION / WEBCAST LINK**

You will receive an outlook email invitation from Monica Alarcon by **September 27**<sup>th</sup> confirming your registration and the webcast link.

## **AUDIO**

**Simply login and stream the audio via your computer speakers.** Communicate with the host & presenters by typing into the on-screen Chat Pods.

## **TEST YOUR COMPUTER**

- 1. Please be sure your computer is webcast ready by <u>clicking this test link</u>.
- 2. **Download the Adobe Connect application** for your PC or Mac by <u>clicking this link</u>.
- 3. Close your browser, restart it and join the webcast link.

# **TECHNICAL QUESTIONS?**

Contact Jennifer Wicks, Executive Producer, Learning & Development at (562) 951-4525 or <a href="mailto:jwicks@calstate.edu">jwicks@calstate.edu</a>. Feel free to contact Jennifer to pre-test, making sure your computer is webcast ready, **2 days prior** to the live webcast.

Webcast Produced by Learning & Development

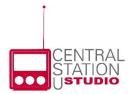